# **FreiFunk Meetup 2019/03**

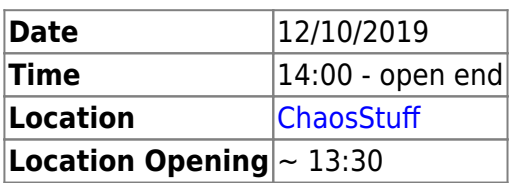

# **Agenda**

- GW3 Doku kontrolléieren
- Stabilitéits Problemer
- Fail-over
- FreiFunk stats
- Firmware
- FreiFunk API
- Firmware builden
- Github an kallithea
- Datum vir GW2 nei op ze setzen
- Wikizougang

# **Minutes**

# **GW3 Doku kontrolléieren**

#### [FreiFunk Gateway setup](https://wiki.c3l.lu/doku.php?id=private:freifunk:gateway)

Dokumentatioun muss elo endlech ofgeschloss ginn! Mir vervollstännegen déi wann mir den GW2 nei opsetzen.

# **Stabiliteits Problemer**

Um LAN just IPV6 Adress um WLAN heiansdo och just eng IPV6 Adress. Heiansdo ass awer och alles OK.

Et huet sech erausgestallt, dass den Problem vun der Kombi GW2 + GW3 kënnt. Wann just den GW2 do ass, ass alles OK. Wann just den GW3 do ass, ass alles down an et tauchen op der map verschidden GW2 nodes op.

Ursaach ass nach onkloer dovunner. Kann et um Antrag beim GW2 leien wou nach ëmmer op den GW1 gewisen gëtt?

Nee ass et net, dat war e kosmeteschen Feeler an gouf direkt gereegelt.

Mir schalten DHCP an fastd Logs an vir eng Dauer vun 2 Wochen. Se ginn an eng separater Datei geschriwwen an geläscht soubal den Problem geléist ass. Mir informéieren d'Leit, dass an den nächsten 2 Wochen geschafft gëtt, an dass et zu Problemer kommen kann. Loggen gëtt no dem Moto "Sou mann wei méiglech, sou vill wei néideg" gemaach.

# **Fail-over**

Mir hunn 2 Gateways aus 2 Haaptgrënn:

- Loadbalancing - Ausfallsecherheet Grond Nummer 2 funktionéiert vir den Moment net. GW2 = OFF ⇒ GW3 iwwerfëllt net  $GW3 = OFF \Rightarrow GW2$  iwwerfëllt

Ass et vir eisen momentanen Zoustand néideg Loadbalancing ze maachen,oder ass just e bëllegen Fail-over noutwenneg? Loadbalancing gëtt bäigehalen, wéinst dem VPN (HideMe) Bottelneck.

# **FreiFunk stats**

Dei mussen nei gemaach ginn an och dokumentéiert ginn. [FreiFunk Stats setup](https://wiki.c3l.lu/doku.php?id=private:freifunk:stats) Gëtt et en Afloss wann en den GW2 duerno nei opsetzt? Gëtt et en Afloss vun der API? Gëtt et en Afloss wann en geif e ganz neien GW dobäi setzen?

HopGlass ersetzen?

Den Fanta mëscht den update um GW3 an den Georges setzt se dann nei op, wei hien et am beschten fënnt. No der Richtung bescht practise.

#### **Firmware**

En Firmware update fir GW3 an Bugfixes! Mat der Gluon Versioun 2018 2.2.

<https://gluon.readthedocs.io/en/latest/releases/v2018.2.2.html>

Firmware ass gemaach an um Website, gëtt awer nach e Problem mat der Manifest Datei. Doduerch leeft den Autoupdater nach net. Bis weini kann dat gefixt ginn?

Den fantawams mecht um GW eng stable FW an signeiert se. Den Georges muss se nach signeieren well se soss net vum Autoupdater ugeholl gëtt. Dat gëtt vir deicht vir stable gemaach an duerno vir experimental gemaach.

Wei and wien maintaint [site conf](https://github.com/Freifunk-Luxembourg/gluon-site)

Den Fantawams probeirt dat ze maintainen. Fir Gluon 2019 muss site.conf ugepasst ginn.

Iwwersiicht vun all eisen Bugs déi et bis elo ginn an wou mir e fix dofir kenne. [FreiFunk Bugs](https://wiki.c3l.lu/doku.php?id=private:freifunk:bugs) Wikipadge maachen mir öffentlech, well och dem nächst eng Keire verschidden Modeller net mei ennerstezt ginn. Dëss Info ass wichteg vir d'Leit.

Soll vir d'Firmware op den Server ze lueden en Sync Folder erstallt ginn, op den just FreiFunk Team zougreff huet? Aner Communities huellen do syncthing. Kann en Firmware net direkt um Gateway builden?

Firmware kann um GW gebaut ginn, GW3. Den Fantawams richt en rsyn cronjob, dass dei veröffentlech Firmware och ob allen anneren Gateways verdeelt gëtt.

# **FreiFunk API**

Muss gefixt an dokumentéiert ginn?

API muss ërem bis den 01/11/2019 lafen, soss krein mir Problemer mat FreiFunk.net. Dat muss onbedingt vermidden ginn.

[How to implement the FreiFunk API](https://wiki.c3l.lu/doku.php?id=private:freifunk:api) Well dei Json datei greissten Deels statech ass, gëtt einfach regelmässeg eng nei gemaach, 1-2 mol am Joer. Sollt sech dat ännernen gëtt eis Leisung dofir ugepasst. Mat [FreiFunk API generator](https://freifunk.net/api-generator/) eng nein file erstellen dann riwer op den GW3 kopeieren enner api.freifunk.lu setzen. Testen kann enn och do direkt.

### **Firmware builden**

#### [How to build a Freifunk Firmware](https://wiki.c3l.lu/doku.php?id=private:freifunk:firmwarebuilden)

Doku gouf ugefaange, gëtt awer nach weider ausgebaut. Den [fantawams](https://wiki.c3l.lu/doku.php?id=user:fantawams) ass am gaangen Firmwaren ze builden.

Firmware vir 1 Router just bilden? An enger 2ter Etappe

Wei kann een en Model an den other automatech verschieben? Wou gëtt do definitioun gemaach? Kënnt vun Gluon selwer.

Kontaktaddress forceieren, test mat 2.2.0~exp20190909 NOK Kontaktaddressen forceieren, geet leider nett. Mir froen den NOC ob mir eng extra ML fir internen Stuff kreien. Eis aktuell geif dann öffentlech ginn, vir Leit dei wellen informeiert bleiwen.

# **Github an Kallithea**

<https://github.com/Freifunk-Luxembourg>Soll dat alles an kallithea integréiert ginn an vun github erof? Dat maachen mir an enger 2ter Etappe.

# **Datum vir GW2 nei op ze setzen**

Viraussetzung ass, den GW3 leeft nach ëmmer. All nodes sinn ob enger aktueller Firmware an lafen stabil vir 1 Woch. Eng propper an vollstänneg Dokumentatioun vum GW3 ass och e Muss dofir. Failover vun GW2 op GW3 muss virdrun getest ginn.

Opsetzen mëscht den [orimpe](https://wiki.c3l.lu/doku.php?id=user:orimpe) an den [fantawams,](https://wiki.c3l.lu/doku.php?id=user:fantawams) vir dass net ëmmer déi selwecht et maachen mussen? Viläicht ob engem Chaos Meetup?

Mir mussen op den GW3 warden.

# **Wikizougang**

Den Georges kritt aus diversen Grënn Wiki an kallithes Zougang mam Spetznumm Sid.

From: <https://wiki.c3l.lu/>- **Chaos Computer Club Lëtzebuerg**

Permanent link: **<https://wiki.c3l.lu/doku.php?id=projects:freifunk:meetup:2019-03&rev=1571069614>**

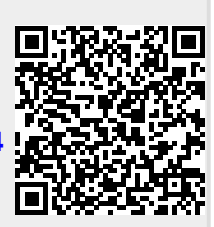

Last update: **2019/10/14 18:13**